## ○ CSVファイル作成に当たっての留意事項

#### (1) 各項目共通

- イ レコードごとに行末で改行を行ってください。
	- 改行コードは、「CRLF」、「CR」、「LF」のいずれも許容します。

```
(例) 3レコード分のCSVファイルを作成する場合
1,2.0,…(省略)…,
2,OECD1,…(省略)…,
3,JP2020JPCN1234567890123001AC1234567,…(省略)…,
```
ロ 各項目内に半角文字の「,(カンマ)」を使用する場合、各項目を「"(ダブルクォーテーション)」で囲ってください。

(例) יניט.<br>正: "xxStreet9999, xxxbldg." → 変換後: xxStreet9999, xxxbldg. 誤: xxStreet9999, xxxbldg.

 ハ 各項目内に改行コードを使用する場合、各項目を「"(ダブルクォーテーション)」で囲ってください。 改行コードは、「CRLF」、「CR」、「LF」のいずれも許容します。

(例) 正:"xxStreet9999(改行)xxxbldg." → 変換後:xxStreet9999(改行)xxxbldg.<br>誤:xxStreet9999(改行)xxxbldg.

 二 「"(ダブルクォーテーション)」で囲んだ項目において、項目内に「"(ダブルクォーテーション)」を使用する場合 項目内のダブルクォーテーションの直前にひとつダブルクォーテーションを付加してください。

(例) 正: "xxStreet, 9999""xxxbldg.""" → 変換後: xxStreet, 9999"xxxbldg."<br>誤: "xxStreet9999"xxxbldg.""

#### (2) レコード数

 レコード数の上限は、(4)にてレコード種別ごとに規定します。 なお、改行コードのみのレコード(空行)および各項目内の改行は、カウントされません。

## (3) 利用可能文字

基本ラテン文字のみ利用可能です。なお、文字コードはシフトJISで入力してください。

# (4) 各レコードの入力方法

イ CSVレコード種別を以下のように規定します。各種別の入力方法は以下の1~4を参照してください。

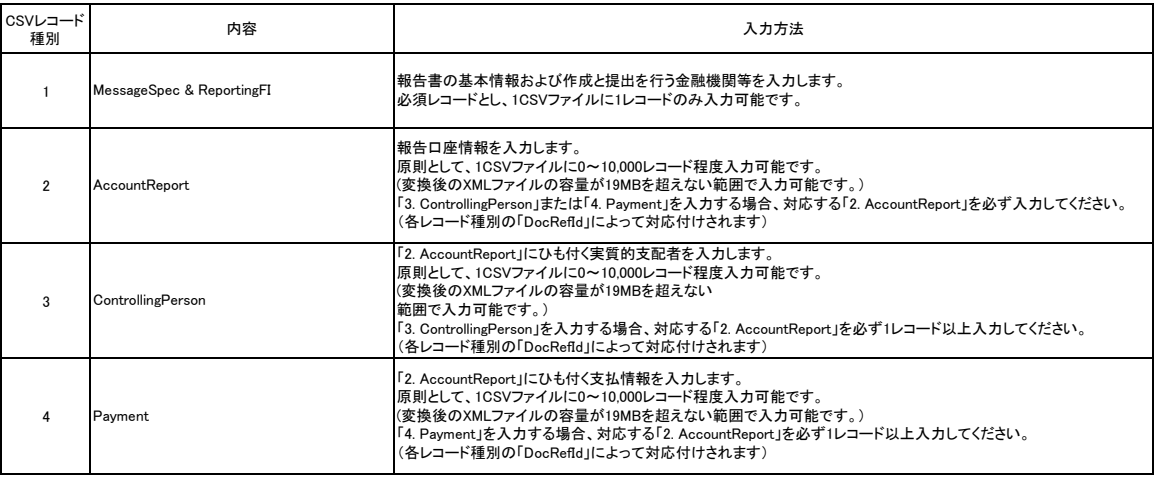

ロ CSVレコードは、上記「CSVレコード種別」の昇順に入力してください。

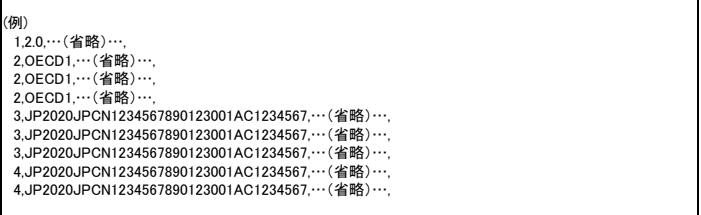